# **The Ultimate Visual Guide to Planning Shots, Cuts, and Transitions**

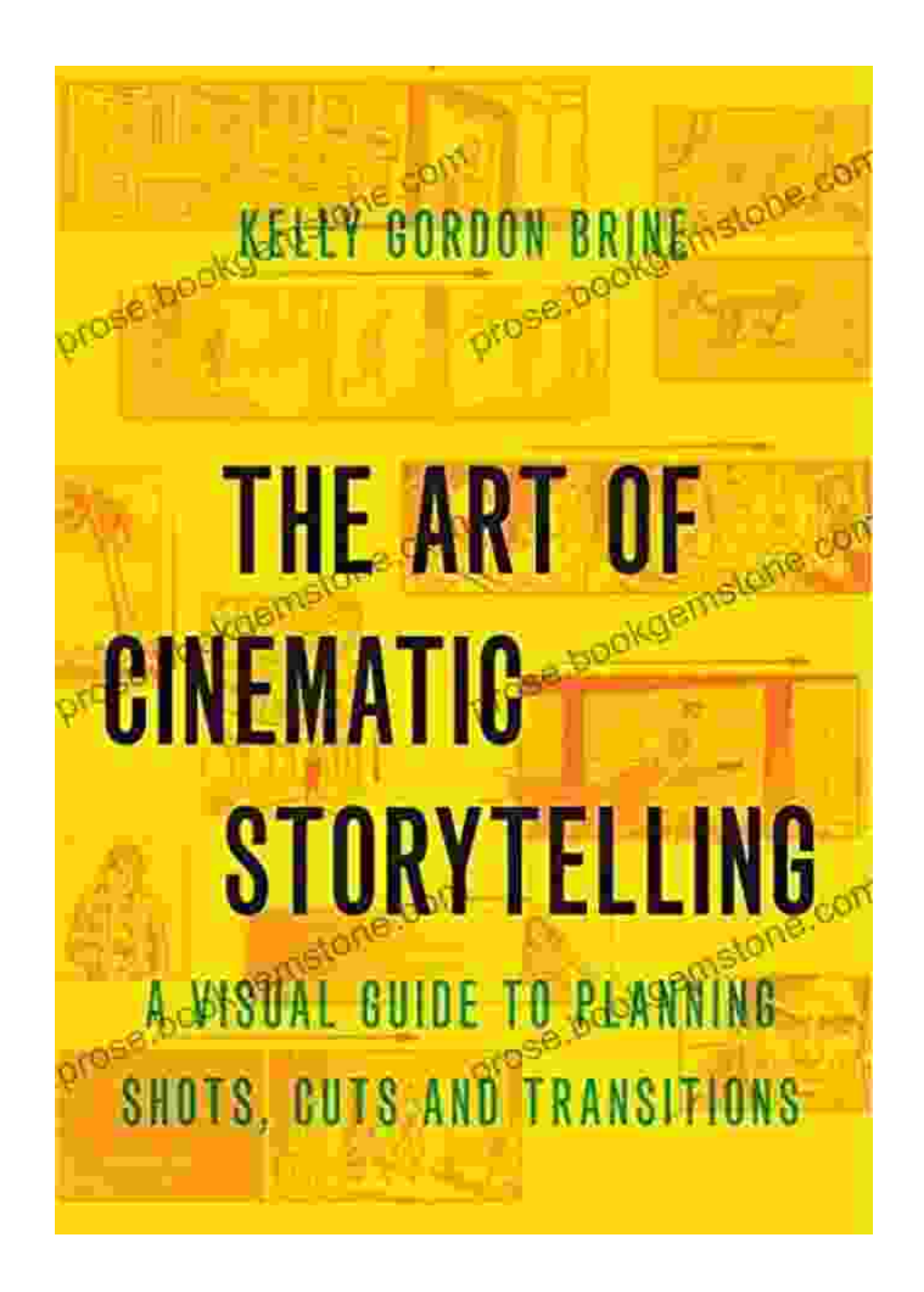

Creating visually stunning videos requires careful planning and execution. One of the most important aspects of video production is planning your shots, cuts, and transitions. These elements work together to create a

cohesive and engaging video that keeps your audience hooked from beginning to end.

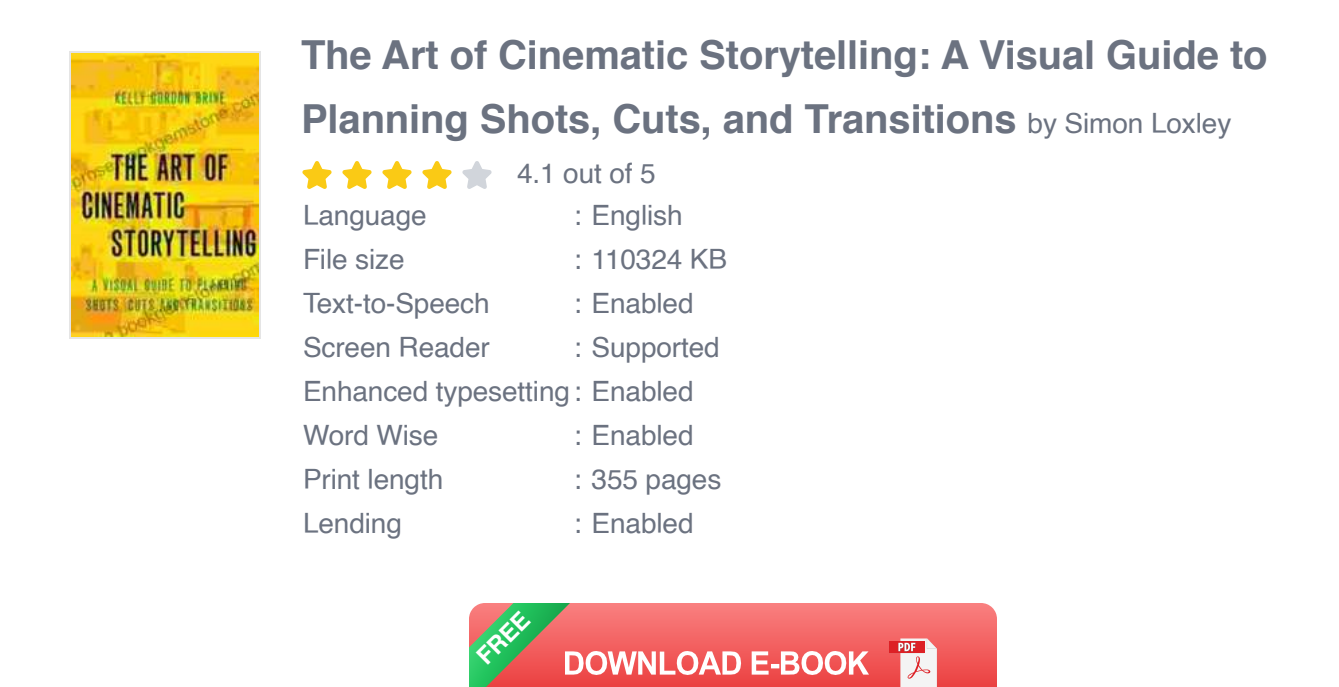

In this guide, we'll provide you with everything you need to know about planning shots, cuts, and transitions. We'll cover the basics, as well as more advanced techniques that you can use to create truly professionallooking videos.

#### **Planning Your Shots**

The first step in creating a video is to plan your shots. This involves deciding what you want to show your audience and how you want to show it.

There are a few things to consider when planning your shots:

**The purpose of the shot:** What do you want this shot to communicate  $\blacksquare$ to the audience?

- **The composition of the shot:** How will you arrange the elements in ú. the frame?
- **The camera angle:** What perspective will you use to shoot the shot? a.
- **The camera movement:** Will the camera be static or will it move  $\blacksquare$ during the shot?

Once you've considered these factors, you can start to plan your shots. It's helpful to create a storyboard or shot list, which will help you visualize the flow of your video and ensure that you have all the shots you need.

#### **Creating Cuts**

Cuts are used to transition from one shot to another. They can be used to create a variety of effects, such as:

- **Continuity:** Cuts can be used to create a sense of continuity between ú. shots.
- **Emphasis:** Cuts can be used to emphasize certain shots or elements  $\blacksquare$ within a shot.
- **Contrast:** Cuts can be used to create contrast between shots, such as cutting from a close-up to a wide shot.

There are a few things to keep in mind when creating cuts:

**The length of the cut:** The length of the cut will affect the pacing of a. your video. Shorter cuts create a faster pace, while longer cuts create a slower pace.

- **The type of cut:** There are different types of cuts, such as hard cuts, ú. soft cuts, and jump cuts. Each type of cut creates a different effect.
- **The placement of the cut:** The placement of the cut will affect the  $\blacksquare$ flow of your video. Cutting on action can create a sense of excitement, while cutting on a still frame can create a more contemplative mood.

#### **Adding Transitions**

Transitions are used to connect different shots and create a smooth flow between them. There are many different types of transitions, such as:

- **Fades:** Fades gradually transition from one shot to another. m.
- **Wipes:** Wipes transition from one shot to another by moving a line or a. shape across the screen.
- **Cross-dissolves:** Cross-dissolves transition from one shot to another by gradually mixing the two shots together.

When choosing a transition, it's important to consider the overall tone and style of your video. Some transitions are more subtle than others, so it's important to choose a transition that will complement your video and not distract from the content.

Planning shots, cuts, and transitions is an essential part of creating visually stunning videos. By following the tips in this guide, you can create videos that are engaging, cohesive, and professional-looking.

Here are some additional tips for planning shots, cuts, and transitions:

- **Use a variety of shots:** Don't stick to just one type of shot. Use a ú. variety of shots, such as wide shots, medium shots, and close-ups, to create visual interest.
- **Experiment with different angles:** Don't be afraid to experiment with a. different camera angles. Shooting from different angles can create different perspectives and add visual interest to your video.
- **Use movement sparingly:** Camera movement can be effective, but  $\blacksquare$ it's important to use it sparingly. Too much camera movement can make your video feel chaotic and disorienting.
- **Pay attention to the rhythm of your cuts:** The rhythm of your cuts a. will affect the pacing of your video. Vary the length and placement of your cuts to create a sense of rhythm and flow.
- **Don't overuse transitions:** Transitions can be effective, but it's  $\mathbf{r}$ important not to overuse them. Too many transitions can make your video feel jumpy and disjointed.

With a little planning and practice, you can create videos that are visually stunning and engaging. So get out there and start shooting!

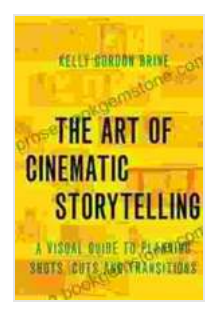

### **[The Art of Cinematic Storytelling: A Visual Guide to](https://prose.bookgemstone.com/reads.html?pdf-file=eyJjdCI6ImYwVEhtQlwvVU9nV0VcL25TVVBaNTZSQjdRUVFBOU9VVnVGU1NqbUpvZEFBcnk3K2JiTWw2TWpPWnJFMDZreUtrNktPTzk3TThYQjhmTDlmRGlhR1ZaUVRcL3ZsakFcLzB0QUxXRkl0REdMVmtOcExpRDNFZzJwKzZMSFVMOE1kTjdWU1RRRkZxeDZlYUdpRmU4R0pMMFUzTEZVK2sxZmRvVVNmTkd5bWgwenVnUHRcLzFGa0RjSVNkNTdKRHZsZm5uNjhGZkkyYUFHdkNFSGpYZDFuMFFJQlwvMGZpd3d4ZEhJaUFwaHFcL3k3a0hcL1J6OD0iLCJpdiI6IjU5M2ZjMTNmMGEzMWQxYmRlNzc5MjcyZDE5MWJlMDFkIiwicyI6IjVmZjZjZGYxMzg0MDJlMjkifQ%3D%3D) Planning Shots, Cuts, and Transitions** by Simon Loxley

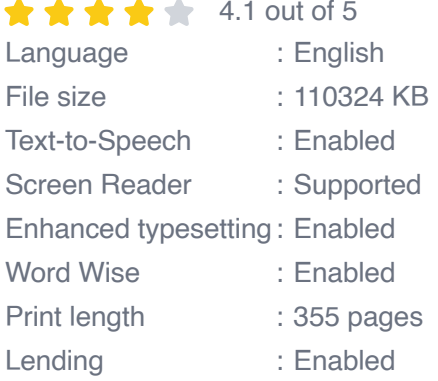

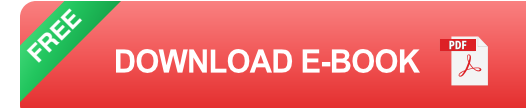

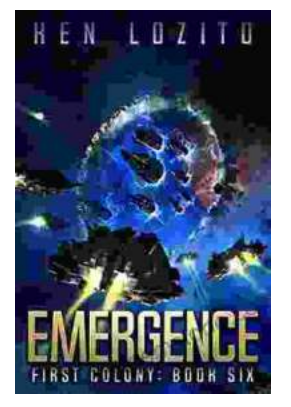

## **[Emergence First Colony: a Ken Lozito](https://prose.bookgemstone.com/book/Emergence%20First%20Colony%20a%20Ken%20Lozito%20Masterpiece.pdf) Masterpiece**

Nestled amidst the pristine coastal landscapes of Boynton Beach, Florida, Emergence First Colony stands as a testament to the visionary...

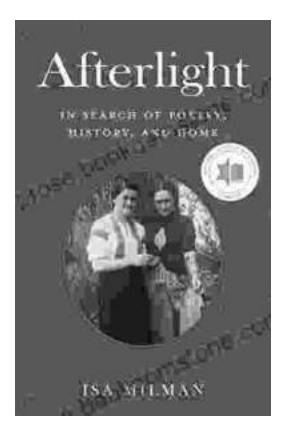

### **[Afterlight: In Search of Poetry, History, and](https://prose.bookgemstone.com/book/Afterlight%20In%20Search%20of%20Poetry%20History%20and%20Home.pdf) Home**

Prologue: The Call of the Open Road In the heart of every traveler lies a longing for something more—a...